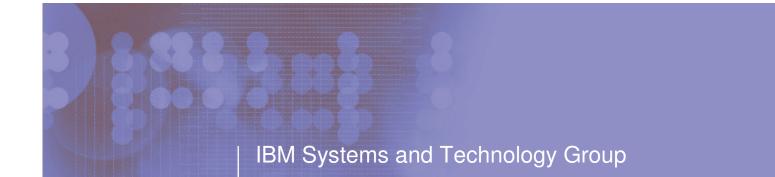

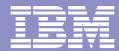

## RACF z/OS V1R7 Update

### Georgia RACF Users Group

November, 2005

Walt Farrell, CISSP® z/OS Security Design IBM Poughkeepsie wfarrell@us.ibm.com

© 2005 IBM Corporation

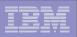

### **Trademarks**

The following are trademarks of the International Business Machines Corporation in the United States and/or other countries.

DB2\* e-business logo IBM\* IBM eServer IBM logo\* OS/390\* RACF\* z/OS\*

\* Registered trademarks of IBM Corporation

#### The following are trademarks or registered trademarks of other companies.

Java and all Java-related trademarks and logos are trademarks of Sun Microsystems, Inc., in the United States and other countries UNIX is a registered trademark of The Open Group in the United States and other countries.

\* All other products may be trademarks or registered trademarks of their respective companies.

#### Notes:

Performance is in Internal Throughput Rate (ITR) ratio based on measurements and projections using standard IBM benchmarks in a controlled environment. The actual throughput that any user will experience will vary depending upon considerations such as the amount of multiprogramming in the user's job stream, the I/O configuration, the storage configuration, and the workload processed. Therefore, no assurance can be given that an individual user will achieve throughput improvements equivalent to the performance ratios stated here.

IBM hardware products are manufactured from new parts, or new and serviceable used parts. Regardless, our warranty terms apply.

All customer examples cited or described in this presentation are presented as illustrations of the manner in which some customers have used IBM products and the results they may have achieved. Actual environmental costs and performance characteristics will vary depending on individual customer configurations and conditions.

This publication was produced in the United States. IBM may not offer the products, services or features discussed in this document in other countries, and the information may be subject to change without notice. Consult your local IBM business contact for information on the product or services available in your area.

All statements regarding IBM's future direction and intent are subject to change or withdrawal without notice, and represent goals and objectives only.

Information about non-IBM products is obtained from the manufacturers of those products or their published announcements. IBM has not tested those products and cannot confirm the performance, compatibility, or any other claims related to non-IBM products. Questions on the capabilities of non-IBM products should be addressed to the suppliers of those products.

Prices subject to change without notice. Contact your IBM representative or Business Partner for the most current pricing in your geography.

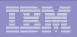

### Agenda

### RACF Enhancements in z/OS Version 1 Release 7

- Mixed-case passwords
- Detect or prevent password recycling
- Maintain revoke date when resuming users
- Improve SETR INACTIVE processing for new users
- Automatic RVARY SWITCH to backup for some errors
- R\_admin functions to extract USER, GROUP, and CONNECT information
- PassTicket API & Audit Enhancements
- XML Output for SMF Unload
- Delegated Resources (AKA Nested ACEEs)

## IBM Encryption Facility for z/OS, V1.1

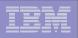

#### z/OS V1R7: Mixed-Case Passwords

- Allows RACF to distinguish between upper- and lower-case characters in passwords.
- Supported by TSO/E, CICS TS 3.1 (and 2.2 and 2.3 via PTF), Console logon, JOB statements, and z/OS UNIX functions.

 Controlled by SETR PASSWORD(MIXEDCASE | NOMIXEDCASE)

- Do not enable mixed-case passwords unless all local systems sharing RACF DB are at z/OS R7
- For RRSF, RACF will ensure passwords are in upper-case if sent to an RRSF node at z/OS R6 or earlier.

| <br>  | - |       |
|-------|---|-------|
|       |   |       |
|       |   |       |
|       |   |       |
|       |   |       |
| <br>_ |   | _ • _ |

### z/OS V1R7: Mixed-Case Passwords ...

### Additional SETROPTS password rules:

- NATIONAL
  - # (X'7B'), \$ (X'5B'), and @ (X'7C')
- MIXEDCONSONANT
  - Upper- or lower-case consonants (A-Z, a-z)
- MIXEDVOWEL
  - Upper- or lower-case vowels (a, e, i, o, u, A, E, I, O, U)
- MIXEDNUM
  - Upper- or lower-case alphabetic, or numeric, or national
  - At least one upper-case alpha or national, one lower-case alpha, and one numeric

 Old rules (ALPHA, ALPHANUM, CONSONANT, VOWEL, NOVOWEL) will not match lower-case alphabetic characters.

| <br>  | - |       |
|-------|---|-------|
|       |   |       |
|       |   |       |
|       |   |       |
|       |   |       |
| <br>_ |   | _ • _ |

### z/OS V1R7: Mixed-Case Passwords ...

#### Notes:

- RACF will remember whether a user has ever had a mixed-case password. If not, when comparing a password entered by the user RACF will check both the value as presented to RACF and the uppercase version of that value.
- When the user is changing his password, RACF will check that the new password and current password, when converted to upper-case, are different. Example:
  - If current password is ABCD
  - Then new password aBcD will be rejected

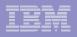

### z/OS V1R7: Detect or Prevent Password Recycling

- Problem: Users can change passwords repeatedly and recycle their password history, keeping same password.
- Part 1 of Solution: With SETROPTS AUDIT(USER) in effect, RACROUTE REQUEST=VERIFY (logon, etc.) processing will create a type 80 SMF record indicating a password change.
  - SMF Unload event JOBINIT, qualifier RACINITI, audit reason INIT\_LOG\_CLASS = YES

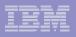

### z/OS V1R7: Detect or Prevent Password Recycling ...

- Part 2 of Solution: SETROPTS PASSWORD(MINCHANGE(nnn))
- The MINCHANGE value specifies the minimum lifetime of a user's password, from 0 (not limited) up to the SETR PASSWORD(INTERVAL(mmm)) value.
  - > Before nnn days, a user cannot change his/her own password again.
  - Helpdesk personnel authorized via IRR.PASSWORD.RESET need CONTROL authority to change a user's password before nnn days.
  - SPECIAL and group-SPECIAL users can change another user's password during that interval, but not their own password.

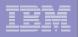

### z/OS V1R7: Maintain Revoke Date When Resuming Users

 Problem: Administrator specifies ALTUSER U1 REVOKE(mm/dd/yy) then U1 forgets password, becomes revoked early, and administrator resumes U1.

**RACF removes the REVOKE date.** 

- Solution: RACF will keep the revoke date.
- ALTUSER has new keywords NOREVOKE, NORESUME which will clear the REVOKE or RESUME dates, if present.
- LISTUSER and LISTGRP will show REVOKE and RESUME dates, even if in the past.

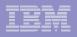

# z/OS V1R7: Improve SETR INACTIVE Processing for New Users

 Problem: SETR INACTIVE(30) specified. Administrator creates new user U1, who does not logon for 45 days.

When U1 does logon, RACF does not consider him inactive, and allows the logon.

- Solution: RACF will put the user's creation date into the LJDATE field during ADDUSER processing. Then RACROUTE REQUEST=VERIFY (logon, etc.) processing will have a value to use for checking inactivity.
- LJTIME is not set during ADDUSER, so logon processing and LISTUSER and applications can still tell the user has never signed on.

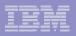

# z/OS V1R7: Automatic RVARY SWITCH to Backup for Some Errors

#### Problem: RVARY SWITCH is needed to recover from device errors on primary RACF DB, but

- It can take awhile to issue this command, especially if operator needs to supply the password.
- RVARY cannot work while requests to use the DB are in process, so even after entering password, operator must VARY the device offline.

#### Improvement:

- If major device errors have occurred, affecting RACF and other users of the device, operator can VARY the RACF primary DB device offline (V nnn,OFFLINE,FORCE).
- z/OS will terminate any outstanding requests with I/O error.
- RACF will detect this I/O error, see device is offline, and automatically RVARY SWITCH to the backup
  - No password needed
  - SWITCH will happen on all systems in SYSPLEX Communication.

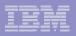

z/OS V1R7: Automatic RVARY SWITCH to Backup for Some Errors ...

### Notes:

- RVARY is still the preferred method for many cases.
  - VARY will affect all applications using data on that volume
- However, if the device is really broken, the other applications are probably in trouble, anyway.

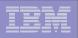

### z/OS V1R7: R\_admin Enhancement

- Problem: Program wants to issue RACF commands, especially LISTUSER or LISTGRP. Program can use R\_admin to do this, but:
  - Command output is difficult to read, not a programming interface, and can change
  - R\_admin limits command output to 4096 lines; long user or group listings are truncated
- Solution: New Extract functions for R\_admin

|   |   |   | _ |
|---|---|---|---|
|   |   |   |   |
|   |   | - |   |
|   |   |   |   |
| _ | _ |   |   |
|   |   |   |   |

### z/OS V1R7: R\_admin Enhancement...

#### New USER-related functions:

- Extract USER
- Extract next USER
- Extract CONNECT

#### New GROUP-related functions:

- Extract GROUP
- Extract next GROUP

#### Data returned in a structured format

- Segment name
- Field name
- Data

Like a command

|          | _ |     |
|----------|---|-----|
|          |   |     |
|          |   | 4 1 |
| <u> </u> |   |     |
|          |   |     |

### z/OS V1R7: R\_admin Enhancement...

 R\_admin extract can be viewed as a combination of a RACROUTE REQUEST=EXTRACT and a 'list' command.

| Like a command<br>(tastes great)                               | Like RACROUTE<br>(less filling)                                       |
|----------------------------------------------------------------|-----------------------------------------------------------------------|
| Returned data is character (EBCDIC)                            | Format is architected (i.e. <u>supported</u> , unlike command output) |
| Returned data is 'symmetric'                                   | Supervisor state caller can bypass authorization                      |
| Problem state enabled – requires same authorization as command | Unambiguous return codes                                              |
| Mostly returns only data displayed by list command             | Can iteratively cycle through profiles                                |

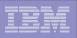

### z/OS V1R7: R\_admin Enhancement...

- Authorization:
  - Problem state caller must have READ access to FACILITY class profile IRR.RADMIN.xx, where xx=LISTUSER (user & connect) or LISTGROUP (group).
  - Additionally, users must have the same access as would be required to perform a LISTUSER or LISTGROUP on the profile being extracted.
  - Field Level Access checking is performed on all non-base segments in the profile, if field level access checking is active on the system.
  - If the user is not authorized to see specific fields or segments, they are silently omitted from output.

|   |   | - |  |
|---|---|---|--|
|   |   |   |  |
|   |   | _ |  |
|   |   |   |  |
| _ | _ | _ |  |
|   |   |   |  |

### z/OS V1R7: R\_admin Enhancement...

- What data is not returned by R\_admin extract?
  - Data in Reserved/unused RACF database fields
  - Encrypted data such as Password.
  - Fields described as 'reserved for installation usage'
  - Data which exists in a profile other than the one being extracted.
    - For example, CONNECT information between a USER and GROUP is split between the USER and GROUP profile. When extracting a USER, the portion of the CONNECT information contained in the GROUP profile is not displayed. Use R\_admin extract CONNECT to retrieve all CONNECT information if it is needed.

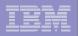

### z/OS R7: PassTicket API & Audit Enhancements

### Review:

- The RACF PassTicket is a one-time-only password that is generated by a requesting product or function. It is an alternative to the RACF password that removes the need to send RACF passwords across the network in clear text.
- A PassTicket is only valid for a few minutes before it expires.
- PassTicket functionality has existed in RACF for over 10 years.

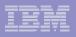

### z/OS R7: PassTicket API & Audit Enhancements...

### More Review:

- In order to use PassTickets, one or more profiles are created in the PTKTDATA class using the RDEFINE command. A secret key is specified in the SSIGNON segment in this profile.
- Each profile corresponds to a specific application for the PassTicket. These applications include APPC, CICS, IMS, TSO, MVS batch and VM, as well as custom applications.
- An application generates a PassTicket using either a RACF service or implements the published PassTicket algorithm as documented in "z/OS Security Server RACF Macros and Interfaces".
- Application then logs into z/OS (RACF) supplying userid and PassTicket & application and the PassTicket is evaluated.

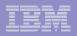

### z/OS R7: PassTicket API & Audit Enhancements

### More Review:

- The secret key must be shared between the application which generates the PassTicket, and RACF. The PassTicket generation algorithm is documented in "z/OS Security Server RACF Macros and Interfaces".
- PassTicket functionality can be disabled by deleting all PTKTDATA profiles.
- Supervisor state, key 0 callers have always been able to call a 'legacy' branch entered function to generate PassTickets.

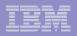

### z/OS R7: PassTicket API & Audit Enhancements

New in R7:

- RACF callable services in RACF allow problem state callers (who have been granted access) to generate and evaluate PassTickets.
- Java interfaces to allow Java applications to generate and evaluate PassTickets.
- PassTicket Generation and Evaluation is now audited.
  - Even for callers of the old PassTicket generation function
  - Check AUDIT options on your PTKTDATA profiles & LOGOPTIONS for PTKTDATA class

| _ |  |
|---|--|
|   |  |
|   |  |
|   |  |

### z/OS V1R7: XML Output for SMF Unload

## XML - eXtensible Markup Language Elements (<tag>...</tag>) and attributes

- Documents simple.xml
- Looks like HTML, however
  - Describes the data not how the data should look.
  - Stricter in enforcing syntax
- Used for
  - Document interchange
  - Rendering data into different formats
- Applications use XML components
   Parsers

  - Processors ex. XSL style sheet

| _ |         |
|---|---------|
|   | = = = : |
|   |         |

z/OS V1R7: XML Output for SMF Unload... A simple XML Instance Document

- 1. <?xml version='1.0' encoding='ebcdic-cp-us' ?>
- 2. <simpleEventLog xmlns='http://www.ibm.com/Simple'>
- 3. <!-- a simple event -->
- 4. <event>
- 5. <eventType>JOBINIT</eventType>
- 6. </event>
- 7. </simpleEventLog>

Processing Instruction Elements Comment Attributes

| - 1 | - |  |
|-----|---|--|
|     |   |  |
|     |   |  |
|     |   |  |
|     |   |  |

### z/OS V1R7: XML Output for SMF Unload... The SMF Unload <u>securityEventLog</u>

- XML document created by SMF Unload
  - Unformatted
  - Formatted
- All RACF SMF Unload events are supported (30, 80, 81, and 83)
- Tag for each field in an event
  - Tag name derived from the corresponding DB2 field name (exceptions documented)
- Grammar (i.e. Schema) defined in
  - IRRSCHEM and IRREIMSC in SYS1.SAMPLIB
  - Schema documents are ASIS Code

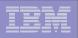

### z/OS V1R7: XML Output for SMF Unload... SMF Unload Output - XML Document

</securityEventLog>

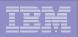

### z/OS V1R7: XML Output for SMF Unload... SMF Unload - XML Document...

#### XML Unformatted (XMLOUT DD)

<eventType>ADDUSER</eventType><eventQual>SU...

#### XML Formatted (XMLFORM DD)

```
<event>
  <eventType>ADDUSER</eventType>
  <eventQual>SUCCESS</eventQual>
  <timeWritten>21:51:55.54</timeWritten>
  <dateWritten>2005-01-17</dateWritten>
  <systemSmfid>IM13</systemSmfid>
  <prodFmid>HRF7720</prodFmid>
  <prodName>RACF</prodName>
  <details>
      <violation>N</violation>
Ftc.
```

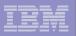

#### z/OS V1R7: XML Output for SMF Unload... ISPF - XMLOUT Format

| B법RACFU00                                                                                                    |                                                                                     |
|----------------------------------------------------------------------------------------------------|-------------------------------------------------------------------------------------|
| File Edit View Communication Actions Window Help                                                                                                    |                                                                                     |
|                                                                                                    |                                                                                     |
| File Edit Edit_Settings Menu Utilities Compilers Test Hel                                                                                                    | p                                                                                   |
|                                                                                                    | 00001 00072                                                                         |
| <pre>****** ******************************</pre>                                                                                                    | *************<br>e                                                                  |
| 000003<br>000004 (rdf:Description rdf:about=^/<br>000005 xmlns:rdf='http://www.w3.org/1999/02/22-<br>000006 xmlns:rdf='http://purl.org/dc/elements/1.<br>000007 (dc:oreator>z/OS Security Server RACF SMF Unload (HRF??<br>000008 (dc:subject>RACF Security Event Log 2004-05-06 10:51:59<br>000009 (dc:language>en<br>000010 (/rdf:Description>                                                                                                    | 1/')<br>20)(/do:creat                                                               |
| 000011<br>000012 (event>(eventType>SETROPTS(/eventType>(eventQual>SUCCESS(<br>000013 (event>(eventType>ADDUSER(/eventType>(eventQual>SUCCESS()<br>000014 (event>(eventType>ALTUSER(/eventType>(eventQual>SUCCESS()<br>000015 (event>(eventType>RACLINK(/eventType>(eventQual>SUCCESS()<br>000015 (event>(eventType>RACLINK(/eventType>(eventQual>SUCCESS()<br>F1=Help F2=Split F3=Exit F5=Rfind F6=Rchange<br>F8=Down F9=Swap F10=Left F11=Right F12=Cancel | eventQual> <ti<br>eventQual&gt;<ti<br>/eventQual&gt;<t< td=""></t<></ti<br></ti<br> |
|                                                                                                    | 04/015                                                                              |
| GI Connected to remote server/host pokvmt HP DeskJet 722C on LPT1:                                                                                                    |                                                                                     |

|   |   |   | _  |
|---|---|---|----|
|   |   |   |    |
|   |   |   |    |
|   |   |   |    |
|   | _ | _ | ii |
| _ |   |   |    |
|   | _ | _ |    |
|   |   |   |    |

#### z/OS V1R7: XML Output for SMF Unload... ISPF - XMLFORM + ISPF Commands

| File       Edit       View       Communication       Actions       Window       Help         File       Edit       Edit       Ed                                                                                                    | TACFU00                                                          |                                   |
|----------------------------------------------------------------------------------------------------|------------------------------------------------------------------|-----------------------------------|
| FileEditEdit_SettingsMenuUtilitiesCompilersTestHelpEDITRACFUGD.SMF.XMLFORM(X500) - 01.01Columns 00001 0001 cscScroll cscScroll                                                                                                    |                                                                  |                                   |
| EDIT RACFUGG.SNF.XMLFORM(X500) - 01.01<br>Command ===><br>000258<br>(eventType>RDEFINE(/eventType)<br>000269<br>(eventType>RDEFINE(/eventType)<br>000269<br>(eventType>RDEFINE(/eventType)<br>000327<br>(specified)LEVEL(00)(/specified)<br>000570<br>(eventType>ADDUSER(/eventType)<br>000581<br>(eventType>ADDUSER(/eventType)<br>000581<br>(specified)LEVEL(00)(/specified)<br>000581<br>(eventType>ADDUSER(/eventType)<br>000581<br>(specified)DELTORP(SYS1)PASSUORD NAME(',TEST USER007',))<br>000643<br>(specified)DELTORP(SYS1)PASSUORD NAME(',TEST USER007',))<br>000645<br>(eventType>JOBINIT(/eventType)<br>000645<br>(eventType>JOBINIT(/eventType) |                                                                  |                                   |
| Command ===>       Scroll ===> CSR         000258       (eventType)RDEFINE(/eventType)       10 Line(s) not Displayed         000269       (evtUserId) IBMUSER(/evtUserId)       57 Line(s) not Displayed         000327       (specified)LEVEL(00)(/specified)       242 Line(s) not Displayed         000570       (eventType)ADDUSER(/eventType)       10 Line(s) not Displayed         000581       (eventType)ADDUSER(/eventType)       58 Line(s) not Displayed         000640       (userId)OGATA(/userId)                                                                                                    | File Edit Edit_Settings Menu Utilities Compilers Test            | Help                              |
| 000269(evtUserId) IBMUSER(/evtUserId)                                                                                                    | Command ===>                                                     |                                   |
| 000327(specified) LEVEL(00)(/specified)- 57 Line(s) not Displayed000570(eventType)ADDUSER(/eventType)- 242 Line(s) not Displayed000581(evtUserId)IBMUSER(/evtUserId)- 10 Line(s) not Displayed000640(userId)OGATA(/userId)- 58 Line(s) not Displayed000641(specified)DFLTGRP(SYS1) PASSUORD NAME(',TEST USER007',)000645(eventType)JOBINIT(/eventType)- 6 Line(s) not Displayed000652(evtUserId)IBMUSER(/evtUserId)- 7 Line(s) not Displayed000652(evtUserId)IBMUSER(/evtUserId)- 7 Line(s) not DisplayedF1=HelpF2=SplitF3=ExitF5=RfindF6=RchangeF1=HelpF2=SplitF10=LeftF11=RightF12=Cancel                                                                                                    |                                                                  | ) not Displayed                   |
| 000570(eventType)ADDUSER(/eventType)000570(eventType)ADDUSER(/eventType)000581(eventUserId)IBMUSER(/evtUserId)000640(userId)OGATA(/userId)000641(specified)DFLTGRP(SYS1) PASSWORD NAME('TEST USER007')000645(eventType)JOBINIT(/eventType)000652(eventType)JOBINIT(/eventType)000652(evtUserId)IBMUSER(/evtUserId)F1=HelpF2=SplitF3=ExitF5=RfindF6=RchangeF7=UpF8=DownF9=SwapF10=LeftF11=RightF12=Cancel                                                                                                    | 000327 (specified>LEVEL(00)(/specified> 57 Line(s                |                                   |
| 000581       (evtUserId) IBMUSER(/evtUserId)         000640       (userId)OGATA(/userId)         000641       (specified)DFLTGRP(SYS1) PASSWORD NAME('TEST USER007')         000645       (eventType)JOBINIT(/eventType)         000652       (evtUserId)IBMUSER(/evtUserId)         000652       (evtUserId)IBMUSER(/evtUserId)         F1=Help       F2=Split         F3=Swap       F10=Left         F1=Right       F12=Cancel                                                                                                    | 000570 <eventtype>ADDUSER</eventtype> 10 Line(s                  |                                   |
| 000641       (specified)DFLTGRP(SYS1) PASSUORD NAME(',TEST USER007',)         000645       (eventType)JOBINIT(/eventType)         0006652       (eventType)JOBINIT(/eventType)         0006652       (evtUserId)IBMUSER(/evtUserId)         F1=Help       F2=Split         F3=Exit       F5=Rfind         F6=Rchange       F7=Up         F8=Down       F9=Swap         F10=Left       F11=Right         F12=Cancel                                                                                                    | 000581 (evtUserId) IBMUSER(/evtUserId) 58 Line(s                 |                                   |
| 000652 (evtUserId)IBMUSER(/evtUserId) - 7 Line(s) not Displayed<br>F1=Help F2=Split F3=Exit F5=Rfind F6=Rchange F7=Up<br>F8=Down F9=Swap F10=Left F11=Right F12=Cancel                                                                                                    | 000641 (specified)DFLTGRP(SYS1) PASSWORD NAME('/TEST<br>3 Line(s | USER0078apos;)<br>) not Displayed |
| F1=Help F2=Split F3=Exit F5=Rfind F6=Rchange F7=Up<br>F8=Down F9=Swap F10=Left F11=Right F12=Cancel                                                                                                    | 6 Line(s                                                         | ) not Displayed                   |
|                                                                                                    | F1=Help F2=Split F3=Exit F5=Rfind F6=Rchange                     | ) not Displayed<br>F7=Up          |
| 05/06                                                                                                    |                                                                  |                                   |
| Connected to remote server/host pokymt HP DeskJet 722C on LPT1:                                                                                                    | Connected to remote requer/bort polyumt UD Decklet 732C on LDT1: | 05/00                             |

ISPF commands: exclude all find <eventType> all find <evtUserId> all or find <evtUserId>R00 find <specified> all

Combine in ISPF Edit Macros or REXX execs

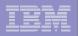

### z/OS V1R7: XML Output for SMF Unload... Browsing an XML document

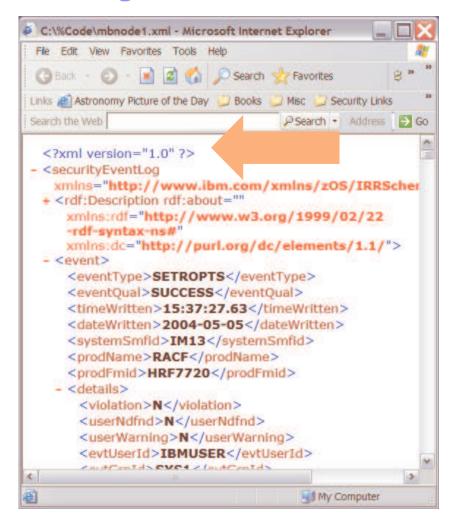

Step 1. Download <u>should</u> convert to ASCII Step 2. Remove **encoding='ebcdic-cp-us'** Step 3. Open file using browser

Compress/expand sectionsEdit -> find actions

| IBM S | ystems and | I Technology | Group |
|-------|------------|--------------|-------|
|-------|------------|--------------|-------|

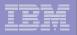

### z/OS V1R7: XML Output for SMF Unload... Using an XSLT style sheet

|                                                                                             | ne a me.mem           | l - Micros            | oft intern            | et Explor             | er                    |                                  |                                  |                                                        |             | - 72       |
|---------------------------------------------------------------------------------------------|-----------------------|-----------------------|-----------------------|-----------------------|-----------------------|----------------------------------|----------------------------------|--------------------------------------------------------|-------------|------------|
| File Edit View I                                                                            | Favorites Tor         | ols Help              |                       |                       |                       |                                  |                                  |                                                        |             | <i>a</i> : |
| 🕓 Back 🕤 🐑 🕞 😰 🐔 🔎 Search 🤺 Favorites 💣 Media 🤣 🔗 🛸 🕃 🥵 😁 💷 🕨                               |                       |                       |                       |                       |                       |                                  |                                  |                                                        | 8           |            |
|                                                                                             | Picture of the        | Day 📮 i               | Books 📮 I             | lisc 🛄 Si             | ecurity Link          | s 📮 Site !                       | Services                         | Standards 💭 Education                                  | Reflections |            |
| Search the Web                                                                              |                       |                       |                       |                       |                       | @ C:\R7                          |                                  |                                                        |             | ✓ → Go     |
| z/OS Securi<br>RACF Securi<br>System SM                                                     | ity Serv<br>ity Even  | er RAG                | F SMF<br>2004-0       | Unloa<br>05-24        | d (HRI                | 7720)                            |                                  | s at IPI                                               | -           |            |
| RACF Star<br>RACF Data                                                                      |                       |                       |                       |                       |                       |                                  | PDP                              | 317, unit 181                                          | 8           |            |
| Class Name                                                                                  | State                 | Active                | Generic               | GENCMD                | Global                |                                  |                                  | 8                                                      |             |            |
| Contraction of the second                                                                   | Stats<br>N            | Active                | Generic               | GENCMD                | Global<br>N           | RACLIST                          |                                  | LOGOPTIONS                                             |             |            |
| DATASET                                                                                     |                       | Y                     |                       |                       | Global<br>N<br>N      | RACLIST                          | GENLIST                          | 8                                                      |             |            |
| DATASET<br>USER                                                                             | N                     |                       | N                     | N                     | N                     | RACLIST                          | genlist<br>N                     | LOGOPTIONS                                             | L           |            |
| DATASET<br>USER<br>GROUP                                                                    | N<br>N                | Y<br>Y                | N<br>N                | N<br>N                | N<br>N                | raclist<br>N<br>N                | genlist<br>N<br>N                | LOGOPTIONS                                             | L           |            |
| DATASET<br>USER<br>GROUP<br>ACCTNUM                                                         | N<br>N<br>N           | Y<br>Y<br>Y           | N<br>N<br>N           | N<br>N<br>N           | N<br>N<br>N           | RACLIST<br>N<br>N<br>N           | genlist<br>N<br>N<br>N           | LOGOPTIONS<br>DEFAULT                                  | L           |            |
| DATASET<br>USER<br>GROUP<br>ACCTNUM<br>ACICSPCT                                             | N<br>N<br>N<br>N      | Y<br>Y<br>Y<br>N      | N<br>N<br>N<br>N      | N<br>N<br>N<br>N      | N<br>N<br>N<br>N      | raclist<br>N<br>N<br>N<br>N      | genlist<br>N<br>N<br>N<br>N      | LOGOPTIONS<br>DEFAULT<br>DEFAULT                       | L           |            |
| DATASET<br>USER<br>GROUP<br>ACCTNUM<br>ACICSPCT<br>AIMS                                     | N<br>N<br>N<br>N      | Y<br>Y<br>Y<br>N      | N<br>N<br>N<br>N      | N<br>N<br>N<br>N      | N<br>N<br>N<br>N      | RACLIST<br>N<br>N<br>N<br>N      | GENLIST<br>N<br>N<br>N<br>N<br>N | LOGOPTIONS<br>DEFAULT<br>DEFAULT<br>DEFAULT            | L           |            |
| CLASS Name<br>DATASET<br>USER<br>GROUP<br>ACCTNUM<br>ACICSPCT<br>AIMS<br>ALCSAUTH<br>APPCLU | N<br>N<br>N<br>N<br>N | Y<br>Y<br>N<br>N<br>N | N<br>N<br>N<br>N<br>N | N<br>N<br>N<br>N<br>N | N<br>N<br>N<br>N<br>N | RACLIST<br>N<br>N<br>N<br>N<br>N | GENLIST<br>N<br>N<br>N<br>N<br>N | LOGOPTIONS<br>DEFAULT<br>DEFAULT<br>DEFAULT<br>DEFAULT | L           | 5          |

|   | - | _ |   |
|---|---|---|---|
|   |   |   |   |
|   | = | _ | 1 |
|   |   |   |   |
| _ |   |   |   |
|   |   |   |   |

### z/OS V1R7: XML Output for SMF Unload... Other Ideas

- Convert securityEventLog to
  - A different XML tag language
  - To text
  - To a new tabular format
  - Upload to DB2 using the XML Extender
  - Add graphics
  - Pie charts
- Cautions:
  - Can be processing/memory intensive

| _ |         |
|---|---------|
|   | = = = : |
|   |         |

### z/OS V1R7: XML Output for SMF Unload... securityEventLog XML documents are...

- Readable!
- Flexible and extendable
- Enables data interchange
- Transformation between formats...XML Document + Style Sheet => web pages, filtered data, pie charts,
- Displayable on a browser

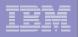

### z/OS V1R7: Delegated Resources (AKA Nested ACEEs)

- Scenario: A server authenticates a client, creates ACEE, and then does access checking.
- Problem: Sometimes a check should use the server identity, not the client identity.
  - Example: Server may use SSL or TLS for communication security, but after client authentication occurs, it may be the client (today) who needs authority to use ICSF crypto services or keys.
- This is solved for FTP today, in different ways depending on z/OS release, via PTFs
- Not solved for other servers, though, and a fix like the one in FTP is very complex
  - We need a simpler solution

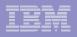

### z/OS V1R7: Delegated Resources (AKA Nested ACEEs) ...

#### Solution:

- The server tells RACF to create a client ACEE, but to also embed a copy of the server ACEE in the client ACEE, as an ENVR object
- The administrator (only if instructed by server documentation) tells RACF to use the embedded ACEE.
  - Example: RALTER CSFSERV CSFENC APPLDATA('RACF-DELEGATED')
- Server then uses RACROUTE REQUEST=FASTAUTH to do the authorization check
- FASTAUTH first checks client authority to the resource, and if that fails, checks server authority
- ICH408I messages and SMF records have both identities

### **IBM Encryption Facility for z/OS, V1.1**

#### Consists of two optional z/OS features:

#### IBM Encryption Services

- Supports encrypting and decrypting of data at rest (tapes, disk)
- Supports either Public Key/Private keys or passwords to create highly secure exchange between partners
  - Can use z/OS PKI Services, or external vendor, or RACDCERT, to create certificates for public/private key
- Planned general availability: 28 October 2005
- Invoked via JCL as a utility program

#### IBM DFSMSdss encryption feature

- Allows encryption and compression of DUMP data sets created by DFSMSdss<sup>™</sup>
- Supports decryption and decompression during RESTORE
- Planned availability: 2 December 2005

#### Java<sup>™</sup> technology-based code that allows client systems to decrypt and encrypt data for exchange with z/OS systems

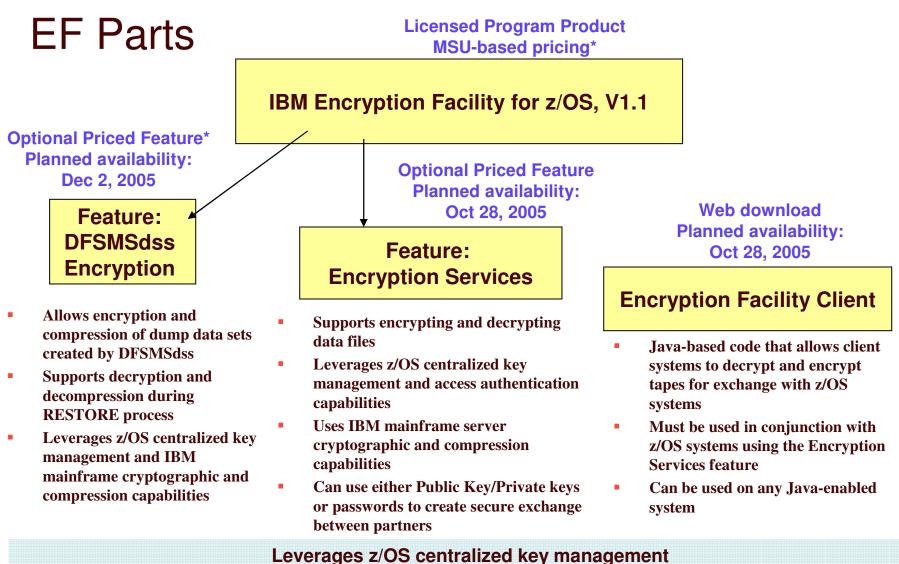

### and IBM mainframe cryptographic and compression capabilities

\* Variable Workload License Charges (VWLC), Entry Workload License Charges (EWLC), zSeries Entry License Charges™ (zELC), Parallel Sysplex License Charges (PSLC)

### EF: relationship to DFSMSdss, platforms and hardware

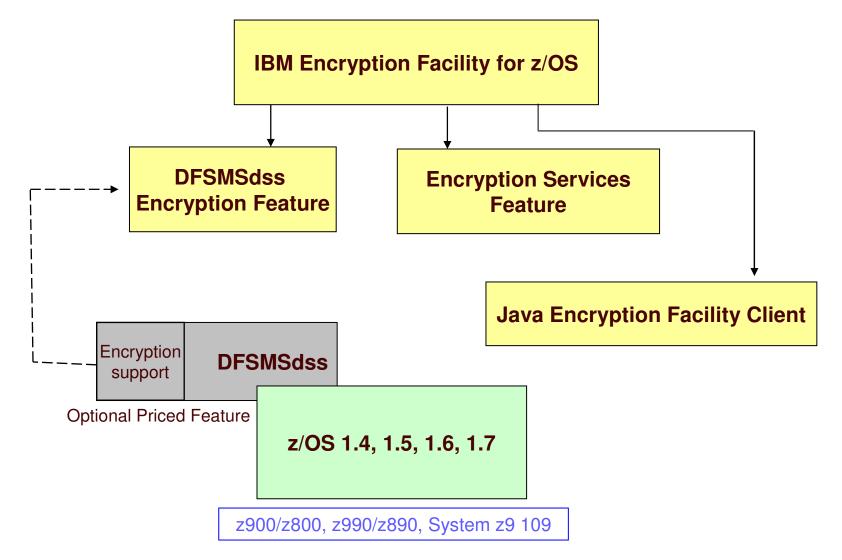

#### **Encryption Facility Logical Flow**

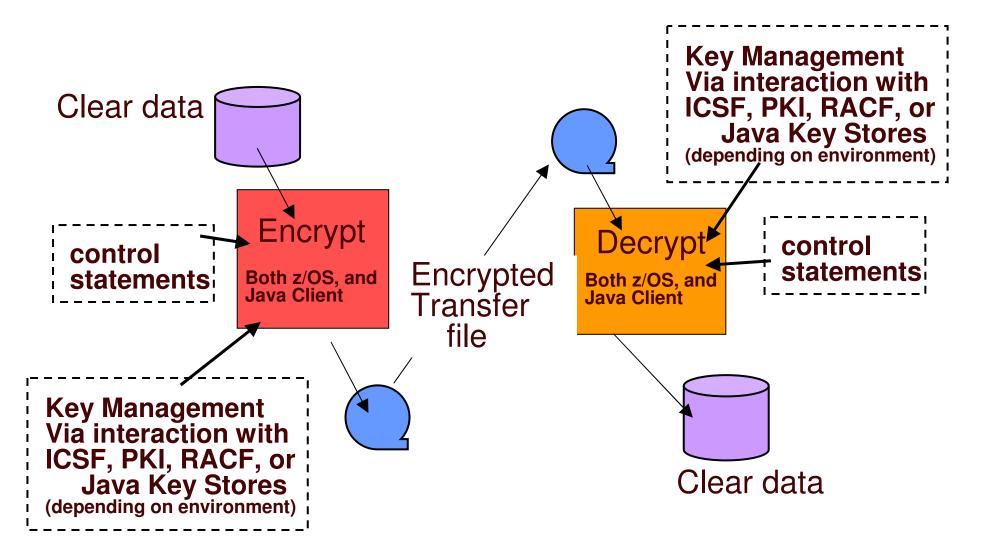

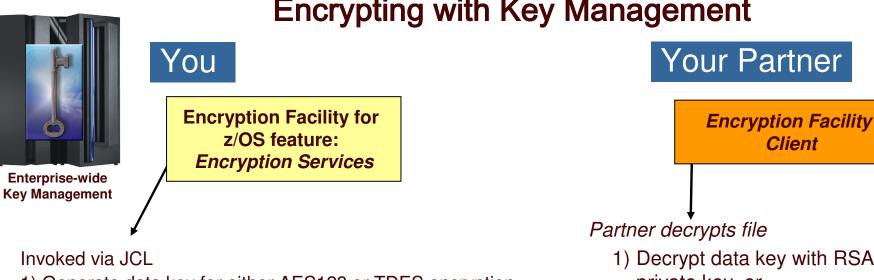

- 1) Generate data key for either AES128 or TDES encryption
  - random for RSA key management, or
  - derived from password via PKCS#12
- 2) If RSA key mngt, encrypt data key with RSA public key, and
  - Store encrypted data key in the file header
- 3) Compress the data
- 4) Encrypt the data using the data key
- 5) Send file to partner

### **Encrypting with Key Management**

1) Decrypt data key with RSA private key, or

derive data key from the password

2) Decrypt the data

If z/OS site: can use Encryption Facility for z/OS or Encryption Client (Java code)

If non-z/OS: uses *Encryption* Client (Java code)

\* Optionally leverages piping functions in z/OS UNIX<sup>®</sup> Systems Services to help reduce elapsed time for large datasets

### Archival Encryption with DFSMSdss<sup>IM</sup> and Key Management

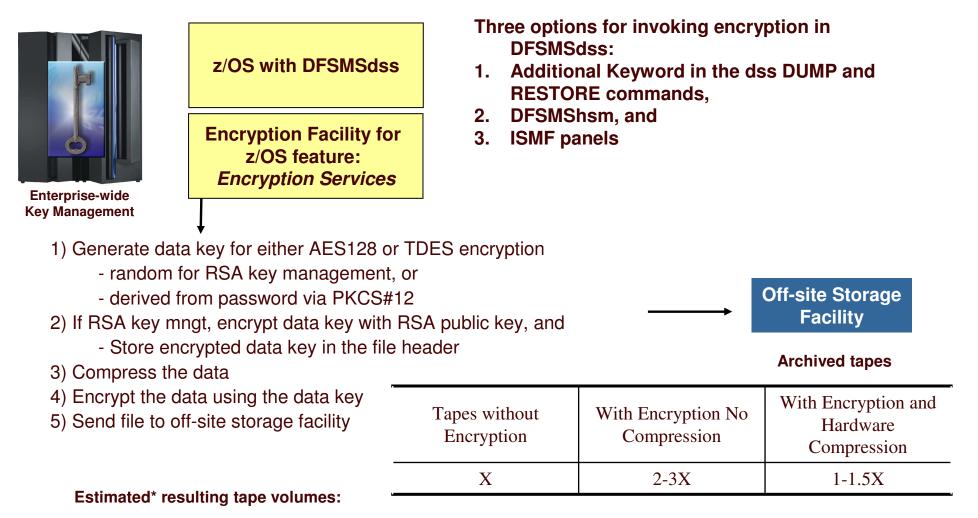

\* These measurements are examples of the maximum compression achieved in a lab environment with no other processing occurring and do not represent actual filed measurements. Further, the type of data will affect the hardware and software compression capabilities. Details available upon request.

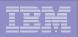

### References

#### z/OS V1R7

http://www3.ibm.com/servers/eserver/zseries/zos/bkserv/

#### IBM Health Checker for z/OS

- "An apple a day.... keeps the PMRs away! An overview of the IBM Health Checker for z/OS"
  - z/OS Hot Topics, Issue 13, August 2005, available at http://www.ibm.com/servers/eserver/zseries/zos/bkserv/hot\_topics.html
- "RACF and the IBM Health Checker for z/OS"
  - ibid
- IBM Health Checker for z/OS User's Guide (SA22-7994)
  - http://www.ibm.com/servers/eserver/zseris/zos/hchecker/

#### IBM Encryption Services for z/OS, V1.1

ibm.com/servers/systems/systemz9/security

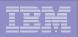

## **References** (XML)

- IBM Developer Works has a section on XML including "New to XML"
   http://www.ibm.com/developerworks
- Security Server RACF Auditor's Guide SA22-7684
- Secruity Server RACF Macros and Interfaces SA22-7682
- Integrated Security Services Enterprise Identity Mapping (EIM) Guide and Reference - SA22-7875
- IBM Classes in XML
  - > XM301 Introduction to XML and Related Technologies (2.5 days)
  - > XM321 Programming XML and Related Technologies for Java (2.5 days)